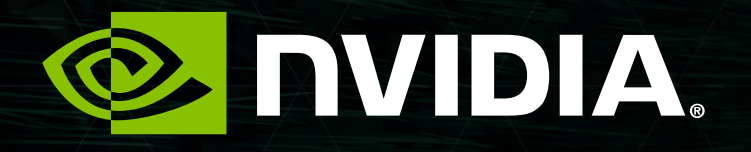

#### UPDATE ON THE CUDA IMPLEMENTATION OF THE HPCG BENCHMARK

Everett Phillips, Mauro Bisson, Massimiliano Fatica

#### HYBRID VERSION  $\mathbb N$  Matrices are an area  $\mathbb N$  matrices are and split between  $\mathbb N$  $\vee$  split  $\vee$  and to  $\vee$  induced between  $\vee$

#### **Problem Optimization**   $\mathbb{R}$  data structures are rearranged to be fit the GPU/CPU architectures are realized to be fit the GPU/CPU architectures are realized to be fit the GPU/CPU architectures are realized to be fit the GPU/CPU architecture

• Matrices are analyzed, reordered and split between CPU and GPU  $\sqrt{2}$ 

-Split ratio between 0.0 (full GPU) and to 1.0 (full CPU)

 $\bullet$  Data structures are rearranged to best fit the GPU/CPU architecture

**EXAMV-CPU matrices in sliced-ELLPACK format (column-major)** 

 $\sqrt{\phantom{a}}$  -GPU matrices in ELLPACK format (column-major)

Optimized Run  $\sqrt{a}$  $\sum_{n=1}^{\infty}$ 

• SpMV, SymGS, DotProd performed simultaneously on CPU and GPU

-OpenMP on CPU

-CUDA on GPU

• External AND internal halos exchnages

-Inter-node via MPI -Intra-node via cudaMemcpy[Async]

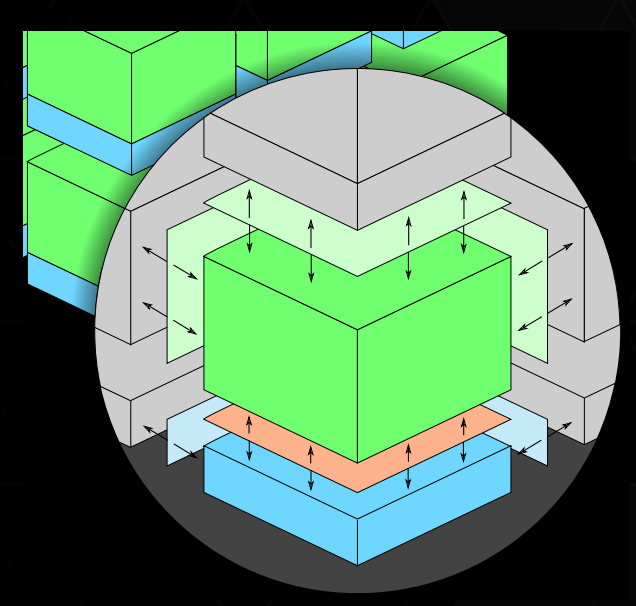

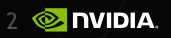

## **HYBRID VERSION**

- Gather GPU boundary to send\_buf
- Copy send\_buf to CPU  $\overrightarrow{b}$  GPU boundary to  $\overrightarrow{c}$  $\sim$  Copy sends to CPU to CPU to CPU to CPU to CPU to CPU to CPU to CPU to CPU to CPU to CPU to CPU to CPU to CPU to CPU to CPU to CPU to CPU to CPU to CPU to CPU to CPU to CPU to CPU to CPU to CPU to CPU to CPU to CPU to
- $G$ PU frontiers • Exchange CPU/GPU frontiers  $\sim$
- Launch GPU SPMV bulk kernel  $\longrightarrow$  $\mathbb{R}^m$  seminary bulk kernel  $\mathcal{L}_{\mathbf{u}}$
- Execute CPU SPMV bulk kernel
- $\bullet$  MPI\_Send / MPI\_Recv  $\blacksquare$ Recv $\blacksquare$
- $\mathcal{L}_{\text{c}}$  $\overline{\mathbf{E}}$ • Copy recv\_buf to GPU  $\mathsf{tr} \mathsf{GPL}$
- Launch GPU SPMV boundary kernel
- Execute CPU SPMV boundary kernel

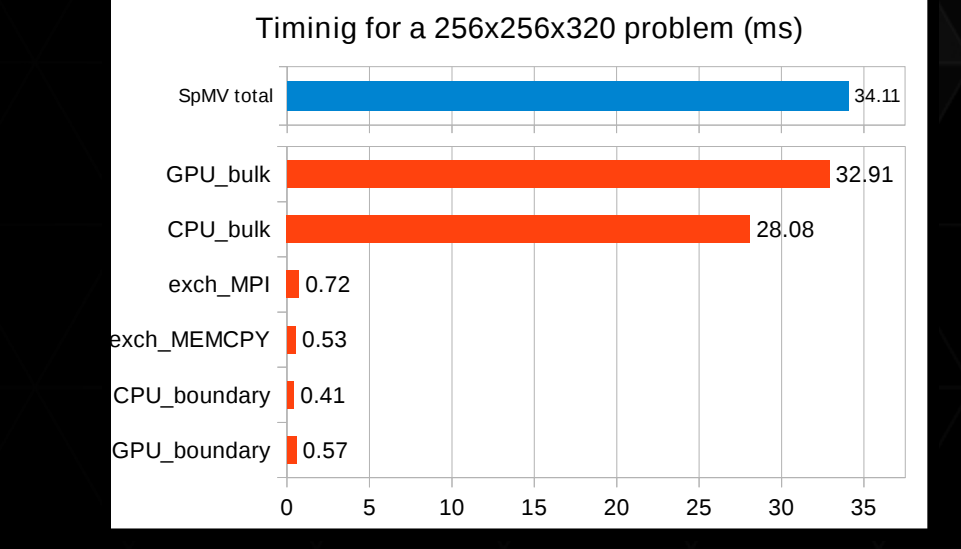

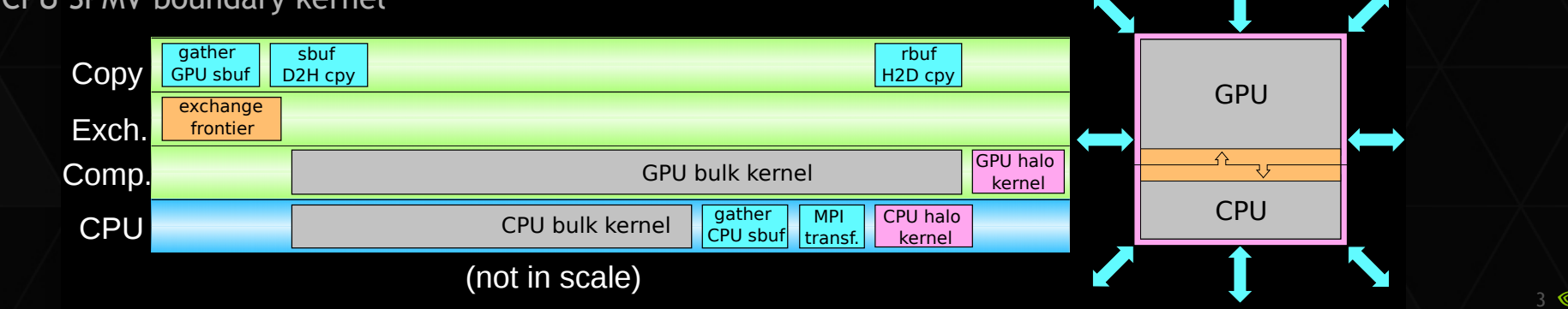

### SINGLE NODE HYBRID VERSION

Single node GFLOPS

SpMV SymGS Final

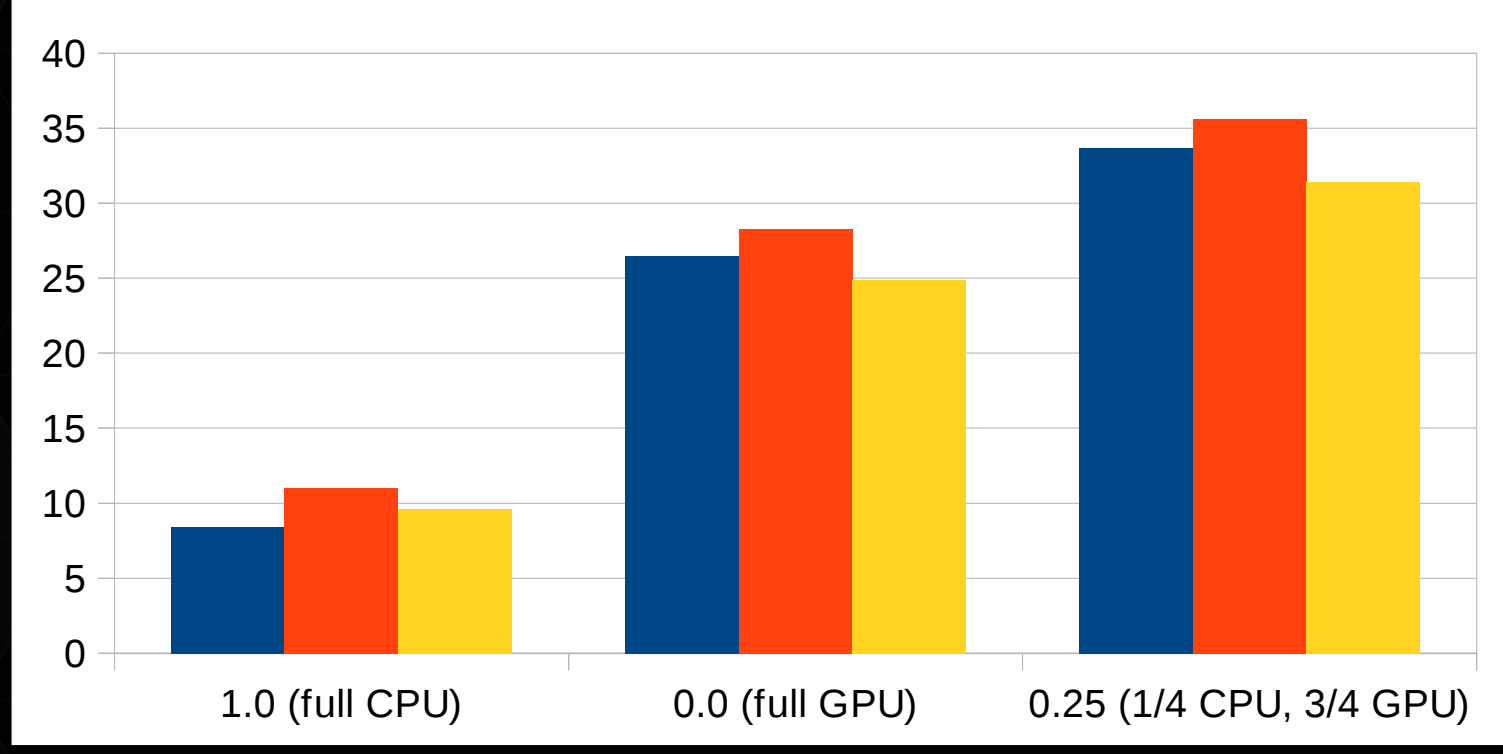

**& DVIDIA** 

## RESULTS ON PIZ DAINT (CSCS)

- ► GPU only version
	- ▶ 97 TFLOPS (5265 K20X)

- ► Hybrid version
	- $\triangleright$  124.5 TFLOPS (5148 K20x)

 $\triangleright$  We have a newer version with better OpenMP performance waiting for a full machine run.

# HPCG 3.0

 $\triangleright$  New optimized version available from the hpcg web site

#### Additional optimizations

Total Time: 6.107714e+01 sec **Setup Overhead: 3.08%**  Optimization Overhead: 0.46% Convergence Overhead: 7.41% 2x2x2 process grid 256x256x256 local domain SpMV = 195.7 GF (1232.4 GB/s) 24.5 GF\_per ( 154.1 GB/s\_per) SymGS = 231.3 GF (1785.0 GB/s) 28.9 GF\_per ( 223.1 GB/s\_per) total = 221.7 GF (1681.2 GB/s) 27.7 GF per ( 210.2 GB/s per) final = 198.1 GF (1502.0 GB/s) 24.8 GF\_per ( 187.7 GB/s\_per)

## HPCG 3.0

#### **HPCG Current vs BLOG Tesla K40**

 $\blacksquare$  ECC OFF  $\blacksquare$  ECC ON

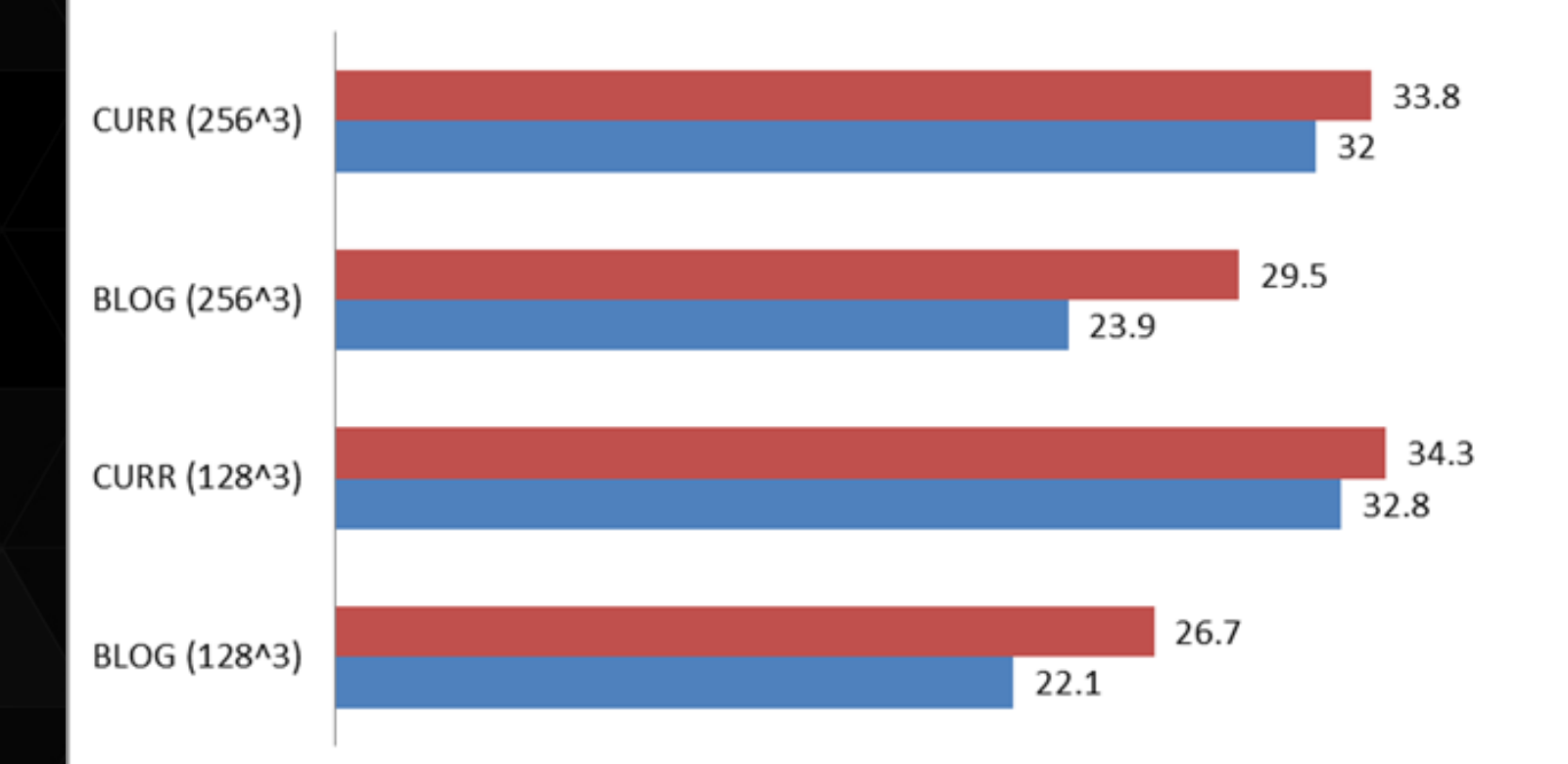